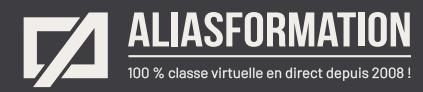

# Cours Articulate 360

Apprendre à créer des modules de formation à distance

### **Objectif général**

- = Comprendre l'utilité et le fonctionnement de tous les outils disponibles dans la suite 360.
- = Storyline 360, Studio 360, Replay 360, Peek 360, Content Library 360, Review 360 et Rise 360.

### **Objectifs d'apprentissage**

- = Maîtriser l'ensemble des outils disponibles dans la suite Articulate 360.
- = Développer de bonnes méthodes de travail.
- Devenir efficace et produire plus rapidement vos capsules de formation en ligne.

### **Contenu du cours Articulate Storyline**

Ces thèmes sont présentés à titre indicatif. Vous aurez l'occasion d'approuver un plan de cours sur mesure.

### **Module 1 Effectuer une visite guidée d'Articulate 360.**

- = Effectuer une visite guidée de la suite Articulate 360.
- Comprendre quel logiciel pour quelle tâche (Rise, Storyline, Studio, Replay, Review, Peek, Content Library).
- = Comprendre les interrelations entre chaque logiciel, leurs forces et leurs faiblesses.
- Voir plusieurs exemples concrets d'ici et d'ailleurs pour vous inspirer.

#### **Demander une soumission**

ſпÌ

**Parler à un conseiller**

### **Durée**

24 heures 8 séances de 3 heures Possibilité de plus d'heures en fonction de vos besoins.

### **Classe virtuelle**

Teams ou Zoom.

### **Cours privé de groupe ou individuel**

Toutes nos formations sont offertes exclusivement en privé. Les groupes sont composés d'employés d'une même entreprise.

### **Participation et engagement**

Formation 100 % adaptée au contexte de classe virtuelle.

Exercices conçus pour stimuler la motivation, la participation et la pratique concrète.

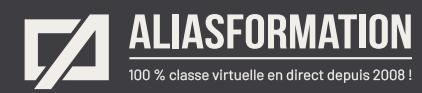

### **Module 2 Utiliser Rise 360.**

- Produire ultrarapidement des contenus de formation avec Rise.
- Tester toutes les fonctionnalités.

### **Module 3 Gagner du temps avec Studio 360 et PowerPoint.**

- = Assurer une longévité à vos cours.
- Planifier pour réduire les manipulations à long terme.
- = Comprendre ce que Studio 360 fait de plus que PowerPoint.
- Mettre à jour des cours rapidement et efficacement.
- Modifier les contenus des cours.
- Comprendre les forces et les limites de Studio 360.

### **Module 4**

### **Produire des capsules interactives avec Storyline 360.**

- = Savoir ce que Storyline permet que Studio 360 ne permette pas.
- Scénariser un cours avec Storyline 360.
- Créer une maquette réutilisable pour gagner du temps.
- Connaître les trucs pour réduire le temps de production et d'entretien ultérieur.
- = Gérer les permissions de navigation.
- Créer des scénarios à embranchements multiples.
- Travailler avec des personnages pour humaniser un cours.
- Modifier les textes par défaut sur les boutons, le lecteur, etc.
- Insérer rapidement vos contenus à l'aide de trucs et astuces du métier.
- Dynamiser un cours à l'aide d'animations ciblées.
- = Créer des activités d'apprentissage à l'aide des variables, déclencheurs et actions.
- Produire des activités d'apprentissage hautement interactives et originales.
- Ajouter des narrations.
- Créer des démonstrations techniques.

### **Demander une soumission**

**Parler à un conseiller**

### **Méthodes d'évaluation**

Approche par compétence.

Exercices issus de la vraie vie.

Votre formatrice vous accompagne à chaque étape et s'assure de votre compréhension.

De plus, vos exercices seront corrigés attentivement.

Des exercices supplémentaires pourraient être envisagés lorsque la formatrice considère que les objectifs d'apprentissage ne sont pas atteints.

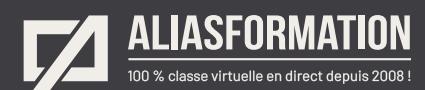

- Insérer des vidéos interactives.
- Faire le tour des options indispensables à votre contexte.
- Créer des questionnaires interactifs.
- Produire des questions libres sur mesure.
- = Ajouter et gérer vos diapositives de résultats.
- = Tirer le maximum de votre logiciel Storyline.
- = Publier votre projet en fonction de votre LMS / SGA.

### **Module 5 Tirer profit de Replay 360.**

- Créer des démonstrations vidéos avancées.
- Effectuer du montage vidéo.
- Ajouter des interactions personnalisées sur vos vidéos.
- Connaître les interrelations entre Replay et Storyline.

### **Module 6 Utiliser Peek.**

- = Comprendre ce que Peek apporte de plus que Storyline et Replay.
- = Profiter des interrelations entre Peek, Storyline et Replay.

### **Module 7 Content Library 360.**

- Connaître tous les points d'accès à vos banques gratuites d'images, icônes, illustrations et vidéos en ligne.
- = Gérer adéquatement votre bibliothèque personnelle.

### **Module 8 Review 360.**

- = Partager vos projets avec des utilisateurs qui ne possèdent pas de licence Articulate 360.
- = Obtenez facilement des commentaires et des approbations de la part de vos clients ou collègues.
- = Éviter les problèmes avec les projets trop lourds qui ne passent pas par courriel.

### **Demander une soumission**

ſпÌ

**Parler à un conseiller**

### **Vos projets réels**

Vous serez invité à proposer vos scénarios de capsules en ligne à votre formatrice si votre contexte le permet.

Ainsi, elle sera en mesure d'adapter votre formation à vos besoins plus particuliers.

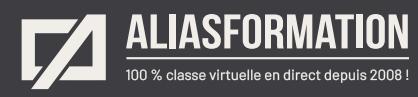

# Profitez de nombreux AVANTAGES

Parce que la formation virtuelle, ça ne s'improvise pas !

## **Cours pratiques**

- Formation axée sur la pratique.
- Beaucoup de rétroaction pour favoriser la compréhension.
- Discussions en direct.
- Rétroaction à chaque exercice.

### **Exercices concrets**

- Exercices concrets issus de la vraie vie.
- Exercices collaboratifs stimulants.
- Vous pouvez même nous faire parvenir vos questions et vos exemples pour adapter la formation à votre contexte.

## **Formatrice d'expérience**

าา

- = Julie Coutu détient plus de 15 000 heures de formation virtuelle depuis 2007.
- = Formatrice depuis 2005.
- Formatrice hautement expérimentée dans un contexte de formation virtuelle.

# **Horaire de formation**

- Séances de 3 ou 6 heures.
- Séances de formation réparties sur plusieurs semaines.
- = Possibilité de pratiquer entre les séances de formation.

### **Matériel de formation élaboré par Alias Formation**

- Quelques jours avant la première séance de formation, un manuel est envoyé à chaque personne inscrite au format PDF.
- Manuel 100 % conçu et adapté par Alias Formation.

# **Ambiance et participation**

- Les stratégies d'enseignement ont été élaborées en fonction de favoriser la motivation, l'engagement et la participation.
- Aussi, une ambiance conviviale est installée rapidement pour que les personnes se sentent à l'aise d'interagir et poser leurs questions.

Alias Formation inc. est un organisme formateur agréé par la Commission des partenaires du marché du travail aux fins de l'application de la Loi sur le développement et la reconnaissance des compétences de la main-d'oeuvre.

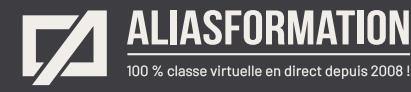

# Sur le même thème

# AUTRES FORMATIONS

Voici quelques autres formations que vous pourriez jumeler avec celle-ci.

**Demander une soumission**

### **Cours logiciels Articulate**

- [Articulate 360](https://www.aliasformation.ca/formation_articulate_360_logiciel_montreal.html)
- [Storyline Notions de base](https://www.aliasformation.ca/cours/formation_articulate_storyline_montreal.html)
- [Storyline Niveau intermédiaire](https://www.aliasformation.ca/cours/cours_articulate_storyline_montreal_quebec.html)
- [Storyline Devenir un expert](https://www.aliasformation.ca/cours/logiciel_articulate_storyline_documentation_francais.html)
- [Articulate Storyline + Pédagogie](https://www.aliasformation.ca/cours/cours_articulate_storyline_pedagogie_elearning.html)
- = [mLearning + Articulate Storyline](https://www.aliasformation.ca/e-learning/formation_mlearning_articulate_storyline_quebec.html)
- Scénariser avec PowerPoint pour [Articulate Storyline](https://www.aliasformation.ca/cours/cours_articulate_storyline_scenarimage_powerpoint.html)
- [Tous les cours Articulate](https://www.aliasformation.ca/cours/formation_articulate_storyline_quebec.html)

### **Cours de pédagogie à distance**

- = [Formation des formateurs à](https://www.aliasformation.ca/cours/formation_des_formateurs_distance_mode_asynchrone.html)  [distance en mode asynchrone](https://www.aliasformation.ca/cours/formation_des_formateurs_distance_mode_asynchrone.html)
- [Pédagogie et formation à distance](https://www.aliasformation.ca/e-learning/pedagogie_formation-a-distance_conseillers_pedagogique.html)
- = [Transformez un programme de](https://www.aliasformation.ca/cours/formation_distance_succes.html)  [formation à distance en succès!](https://www.aliasformation.ca/cours/formation_distance_succes.html)
- = [E-learning + Ergonomie + Design](https://www.aliasformation.ca/cours/design_interfaces_ergonomie_pedagogie_eLearning_graphiste.html)  [d'interfaces](https://www.aliasformation.ca/cours/design_interfaces_ergonomie_pedagogie_eLearning_graphiste.html)

### **Formation en pédagogie eLearning Canada**

- Scénarimage Planifier des cours à [distance](https://e-learning-canada.com/formation-e-learning-pedagogie/cours-creation-scenarimage.html)
- Apprendre à créer des activités [d'apprentissage dans un contexte](https://e-learning-canada.com/formation-e-learning-pedagogie/cours-adapter-contenus-pour-cours-a-distance.html)  [de formation à distance](https://e-learning-canada.com/formation-e-learning-pedagogie/cours-adapter-contenus-pour-cours-a-distance.html)
- = [Formation des formateurs à](https://e-learning-canada.com/formation-e-learning-pedagogie/cours-formation-des-formateurs.html)  [distance](https://e-learning-canada.com/formation-e-learning-pedagogie/cours-formation-des-formateurs.html)
- Adapter des contenus de formation [pour des cours à distance](https://e-learning-canada.com/formation-e-learning-pedagogie/cours-adapter-contenus-pour-cours-a-distance.html)

### **Cours de formation des formateurs**

ſпÌ

- = [Formation des formateurs](https://www.aliasformation.ca/cours/formation_des_formateurs_distance_mode_synchrone.html)  [en classe virtuelle](https://www.aliasformation.ca/cours/formation_des_formateurs_distance_mode_synchrone.html)
- = [Classe virtuelle : techniques](https://www.aliasformation.ca/formation_des_formateurs_techniques_animation.html)  [d'animation](https://www.aliasformation.ca/formation_des_formateurs_techniques_animation.html)
- = [Encadrer les formateurs et savoir](https://www.aliasformation.ca/e-learning/encadrer_formateurs_savoir_gerer_classe_virtuelle_quebec.html)  [gérer une classe virtuelle](https://www.aliasformation.ca/e-learning/encadrer_formateurs_savoir_gerer_classe_virtuelle_quebec.html)
- = [Classe virtuelle : enseignement](https://www.aliasformation.ca/enseignement_microsoft_teams_classe_virtuelle.html)  [avec Microsoft Teams](https://www.aliasformation.ca/enseignement_microsoft_teams_classe_virtuelle.html)

### **Formation des formateurs eLearning Canada**

- [Mieux enseigner en classe virtuelle](https://e-learning-canada.com/formation-e-learning-pedagogie/cours-mieux-enseigner-en-classe-virtuelle.html)
- = [Créer des activités d'apprentissage](https://e-learning-canada.com/formation-e-learning-pedagogie/cours-creer-activites-apprentissage-pour-classe-virtuelle.html)  [pour vos classes virtuelles](https://e-learning-canada.com/formation-e-learning-pedagogie/cours-creer-activites-apprentissage-pour-classe-virtuelle.html)
- = [Adapter des contenus pour une](https://e-learning-canada.com/formation-e-learning-pedagogie/cours-adapter-des-contenus-pour-enseigner-en-classe-virtuelle.html)  [classe virtuelle](https://e-learning-canada.com/formation-e-learning-pedagogie/cours-adapter-des-contenus-pour-enseigner-en-classe-virtuelle.html)
- = [Créer un plan de cours](https://e-learning-canada.com/formation-e-learning-pedagogie/cours-formation-des-formateurs-plan-de-cours.html)

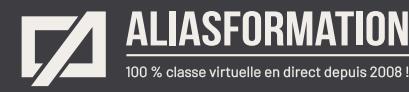

# Parlez à un conseiller Communiquez avec nous maintenant !

Planifiez un

# **rendez-vous**

avec un conseiller en remplissant le formulaire en ligne.

#### **Planifier un rendez-vous**

Prenez le temps de nous expliquer vos besoins et obtenez une soumission sur mesure rapidement.

> Dites-nous quel est le meilleur moment pour qu'un conseiller vous rappelle.

# Heures d'ouverture du **Service à la clientèle**

Vous pouvez nous téléphoner pour parler rapidement à un conseiller.

> Lundi au jeudi 9 h à 16 h

> > Vendredi 9 h à 12 h

Québec **418 204-5172**  $\bigcap$ 

# Montréal **438 410-5172**

Sans frais partout au Canada **1 877 402-5172**

Alias Formation inc. est un organisme formateur agréé par la Commission des partenaires du marché du travail aux fins de l'application de la Loi sur le développement et la reconnaissance des compétences de la main-d'oeuvre.